# **I.3. Éléments d'un tracé routier**

#### **1- Axe en plan**

 **L'axe en plan d'une route est constitué d'une succession :**

- **d'alignements droits ;**
- **de raccordements circulaires (arcs de cercles) ;**
- **de raccordements progressifs (arcs de clothoïdes).**

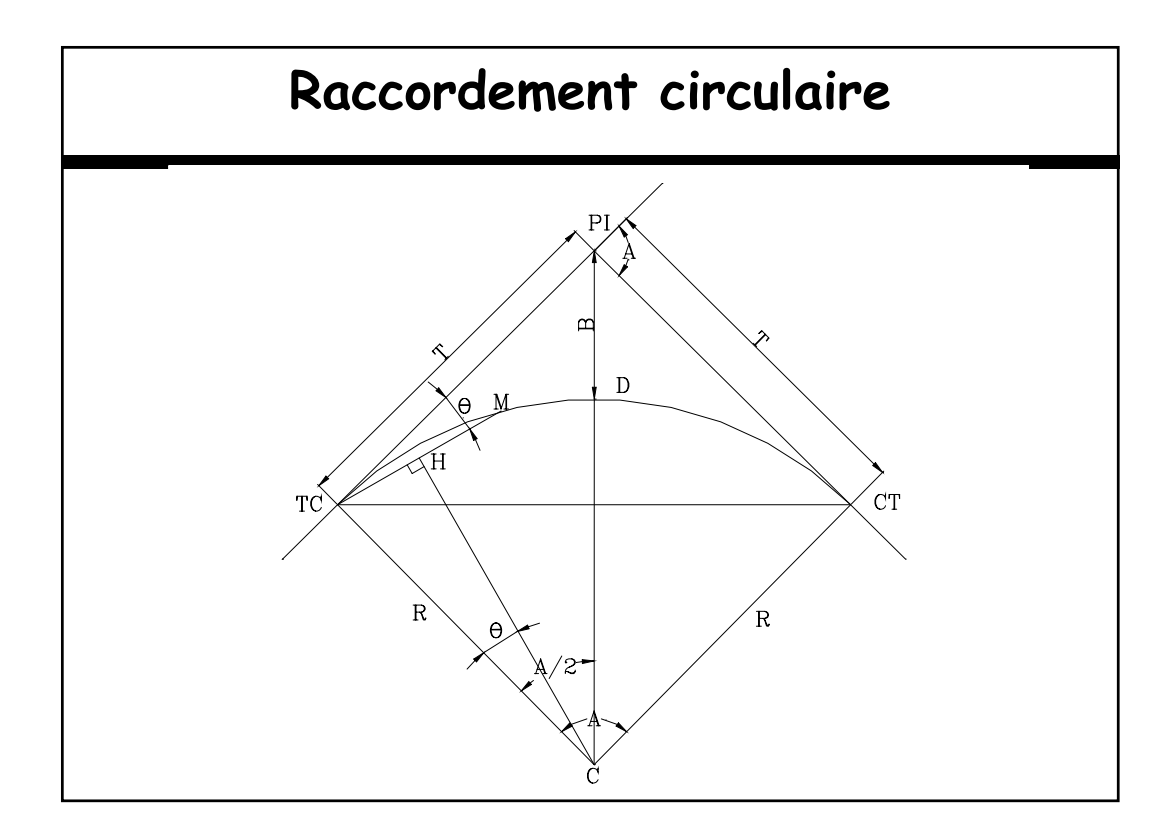

## **Calcul des éléments de la courbe circulaire En fonction de R et A Distance tangente : T = R tg(A/2) ; Bissectrice : B = R ( 1/Cos(A/2) – 1 ) ; Longueur d'arc de raccordement : D = R.Arad ; Corde TC CT , : C = 2 R Sin(A/2). Corde quelconque : CM = 2 R Sin(θ) avec θ l'angle de déviation entre la tangente et la corde.**

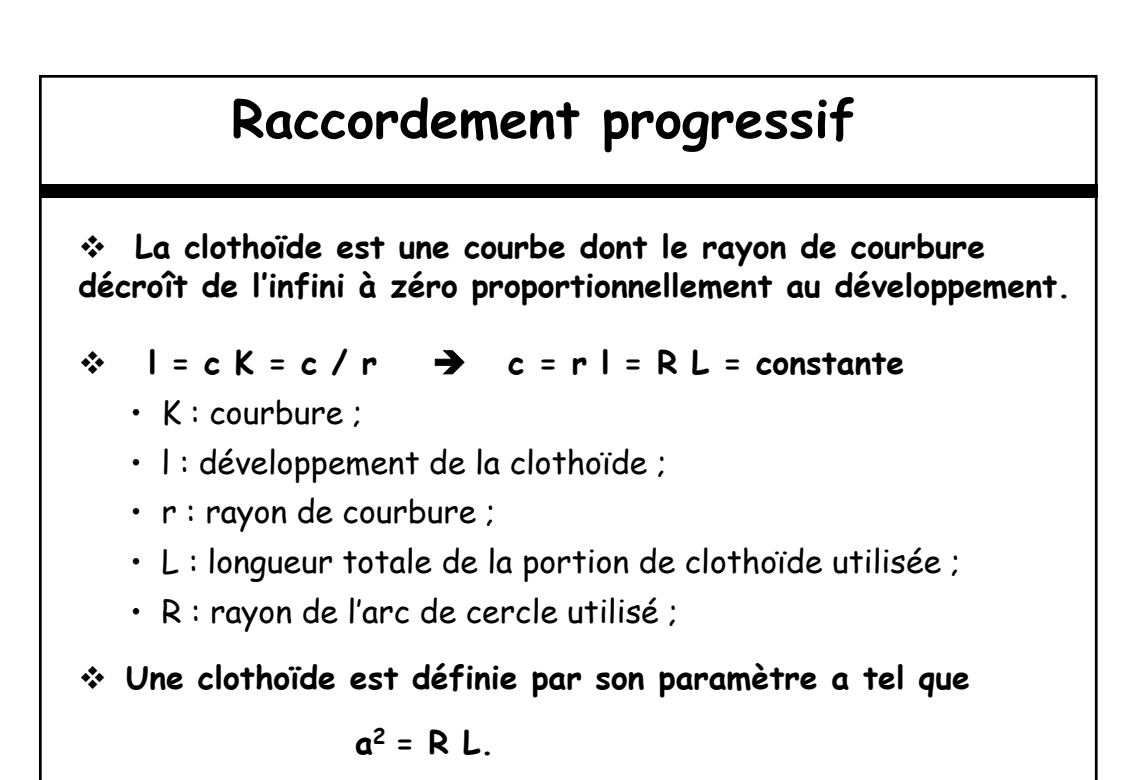

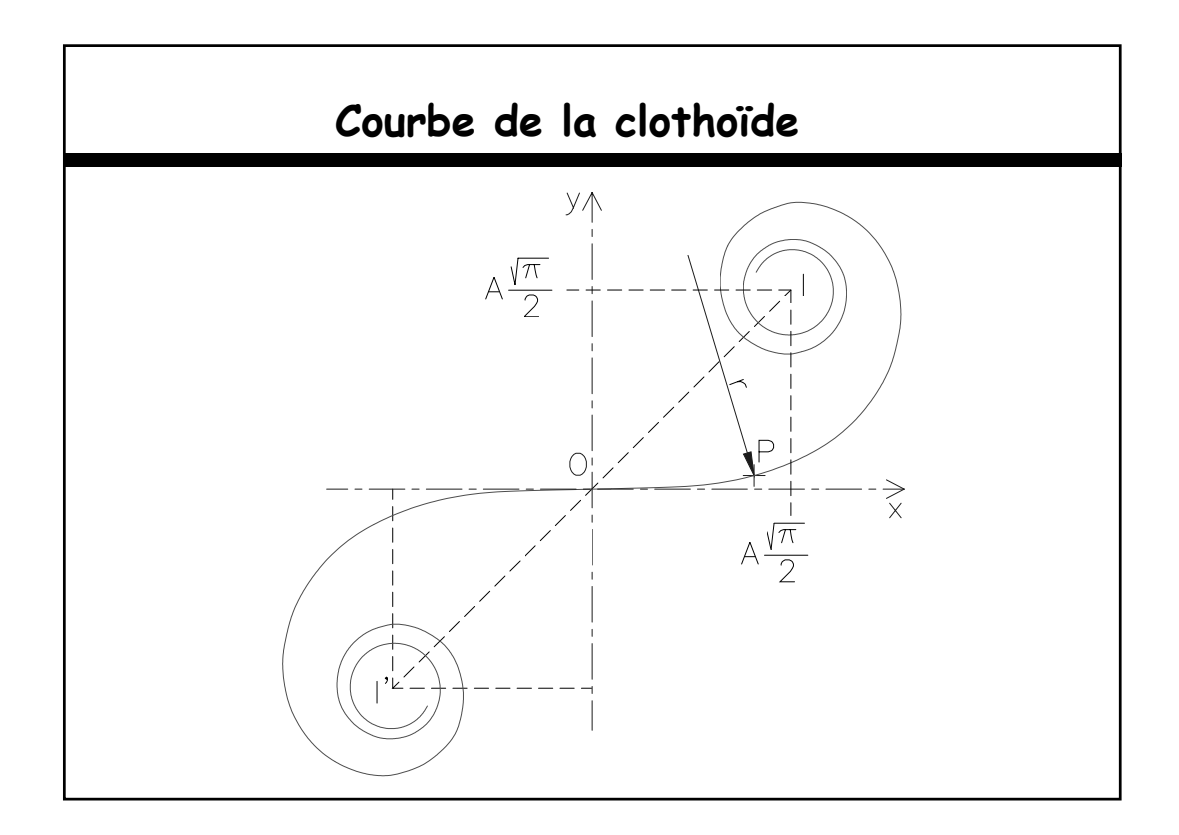

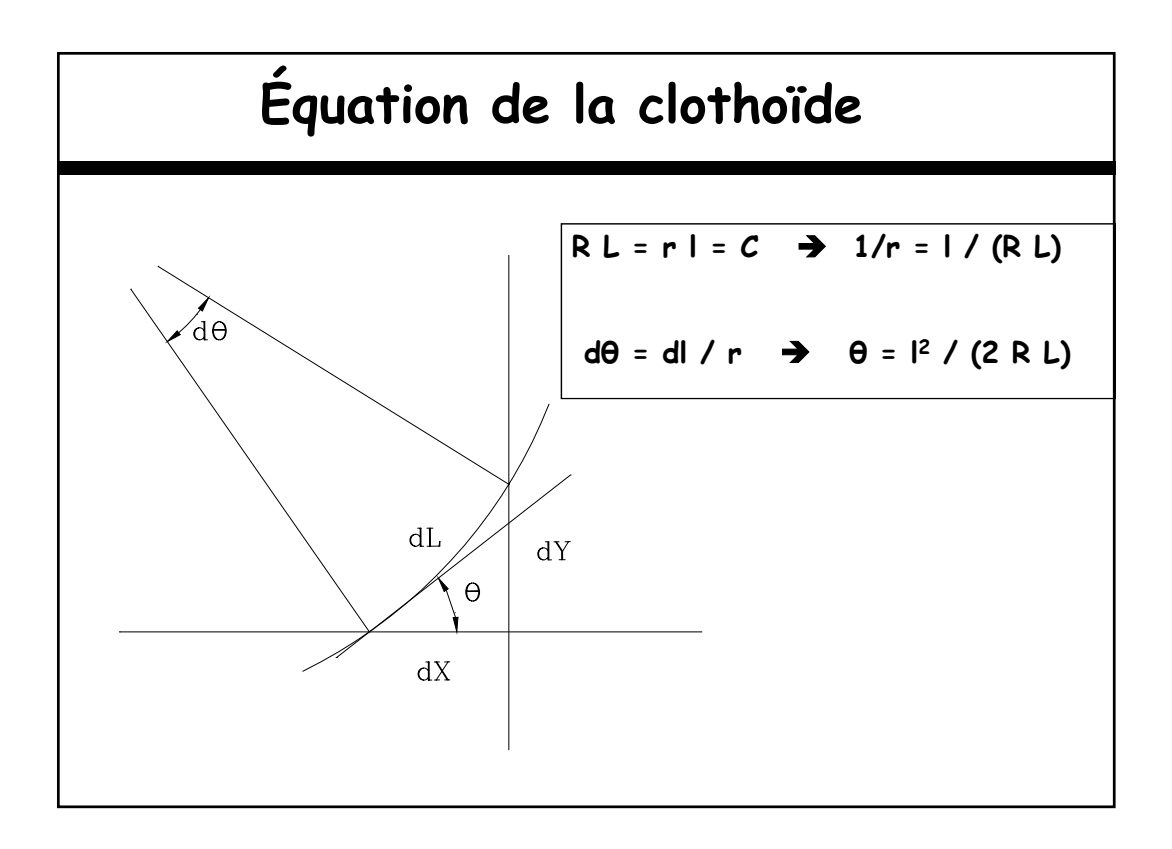

| Coordinates rectangularizes des<br>points de la clothoïde                                                                                                    |                                                                                          |
|----------------------------------------------------------------------------------------------------|------------------------------------------------------------------------------------------|
| \n $\begin{cases}\n dx = Cos\theta \, d \\ dy = Sin\theta \, d\n \end{cases}$ \n                                                                                                    | \n $\begin{cases}\n x = \int Cos\theta \, d \\ y = \int Sin\theta \, d\n \end{cases}$ \n |
| \n $\begin{cases}\n x = \int Cos[\frac{12}{(2RL)}] \, d \\ y = \int Sin[\frac{12}{(2RL)}] \, d\n \end{cases}$ \n                                                                                   |                                                                                          |
| \n $On utilise le développement limité des fonctions Sin et Cos pour déduire l'expression des coordonnées rectangulares des points de la clothoïde.\nSin U = U - U^3/3! + U^5/5! - U^7/7! + ...\n$ |                                                                                          |
| \n $cos U = 1 - U^2/2! + U^4/4! - U^6/6! + ...$ \n                                                                                                    |                                                                                          |
| \n $Le développement doit être réalisé jusqu'au terme qui assure une\n    précision de l'ordre du centimètre pour x et y.\n      $                                                                 |                                                                                          |

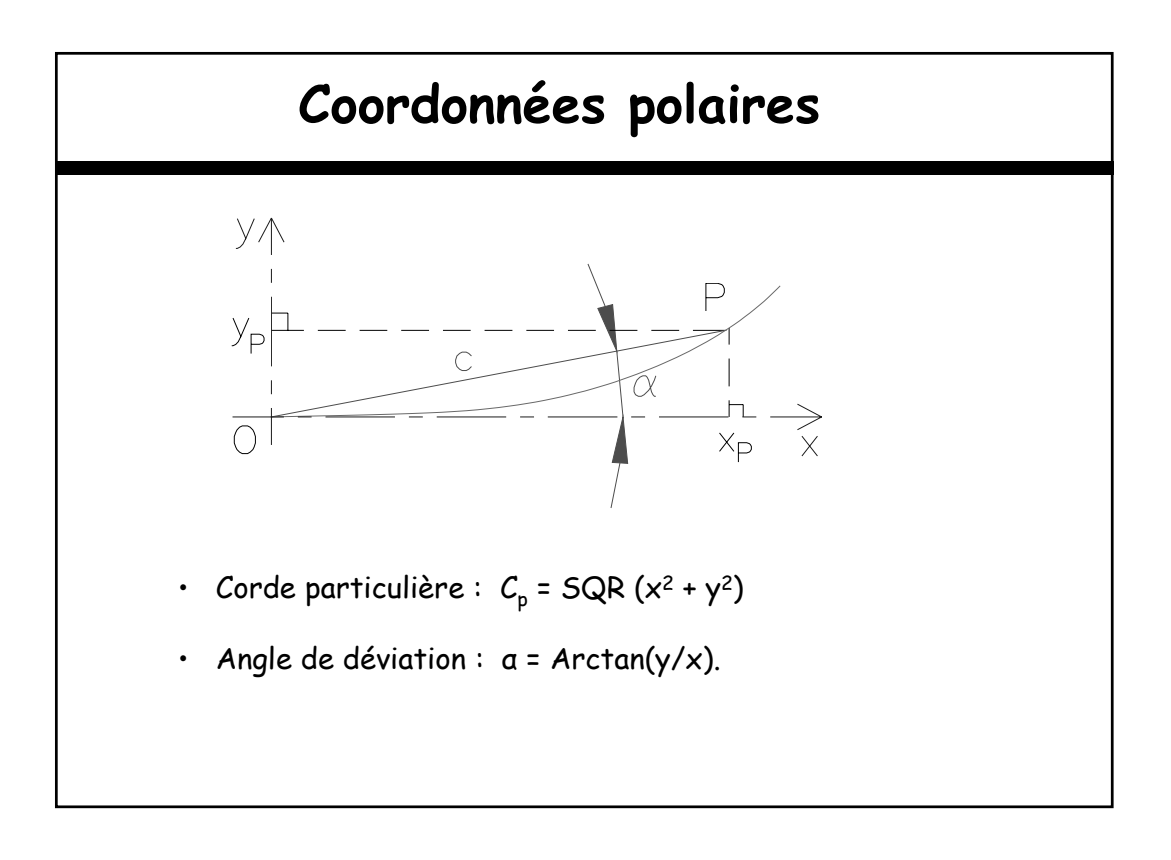

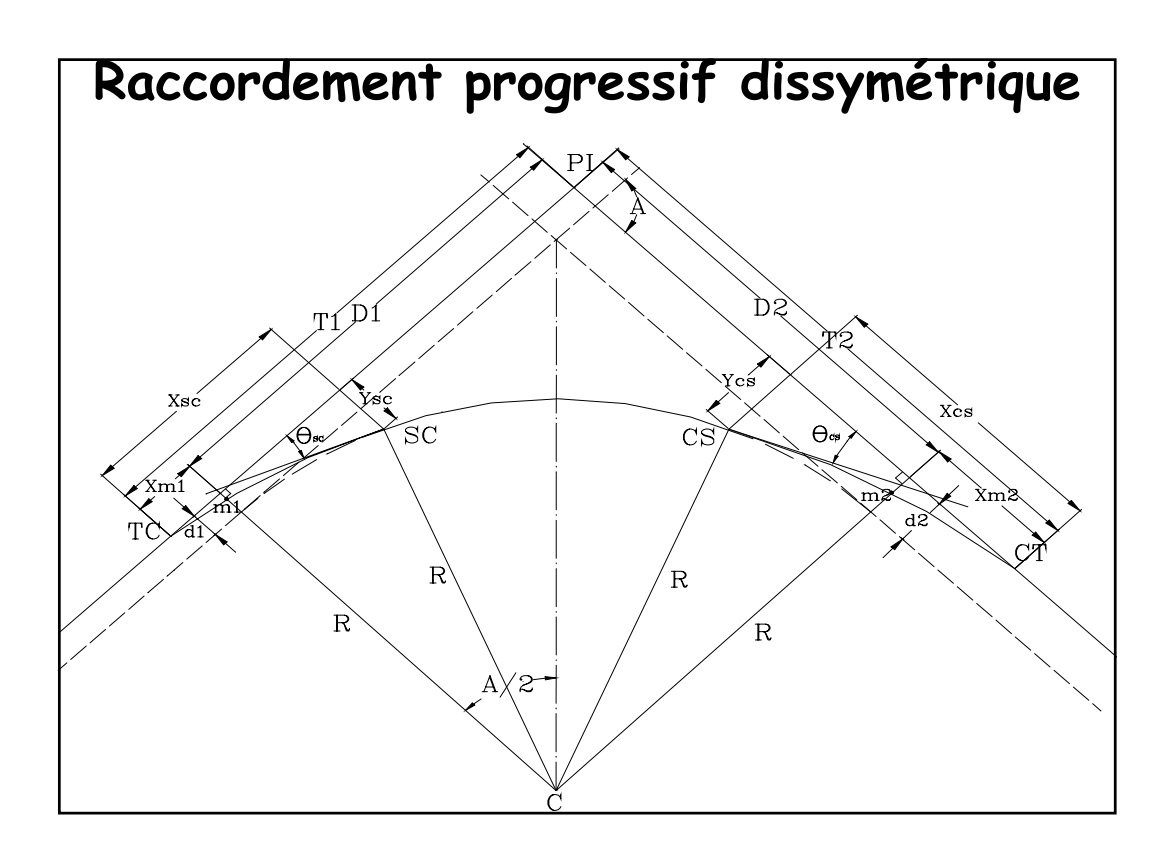

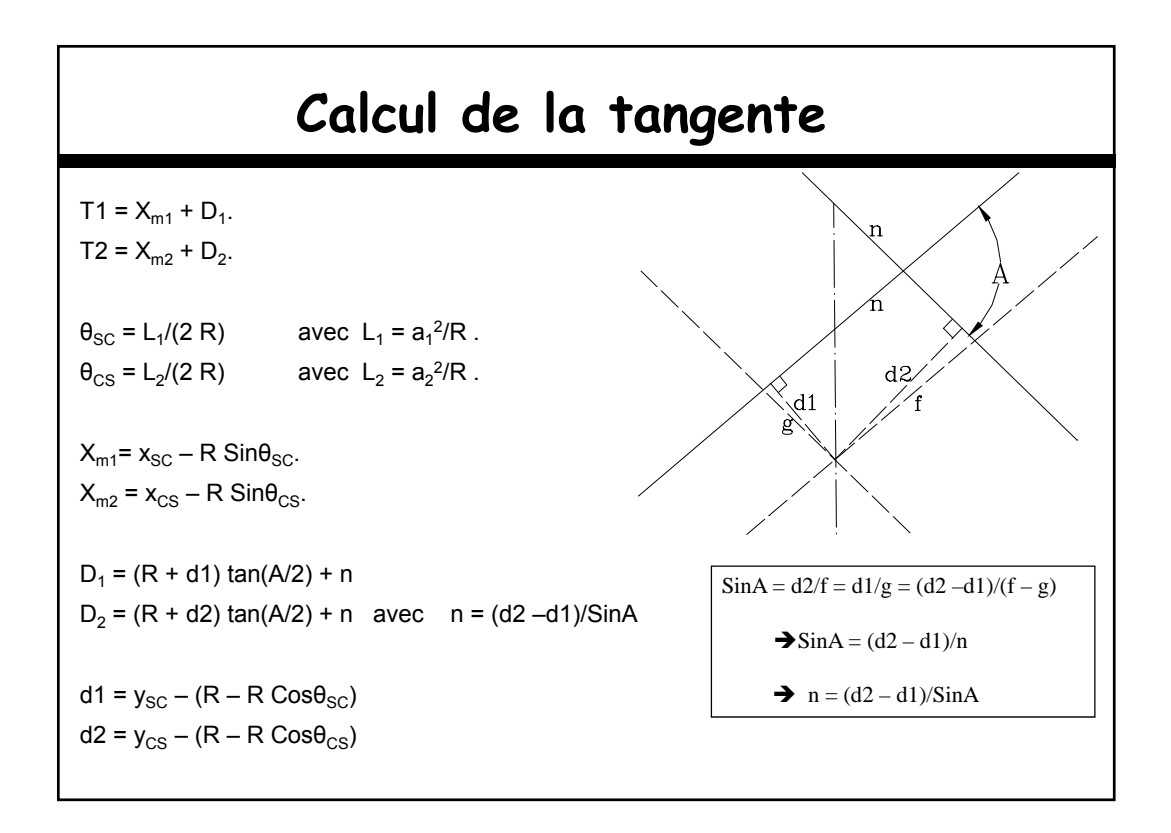

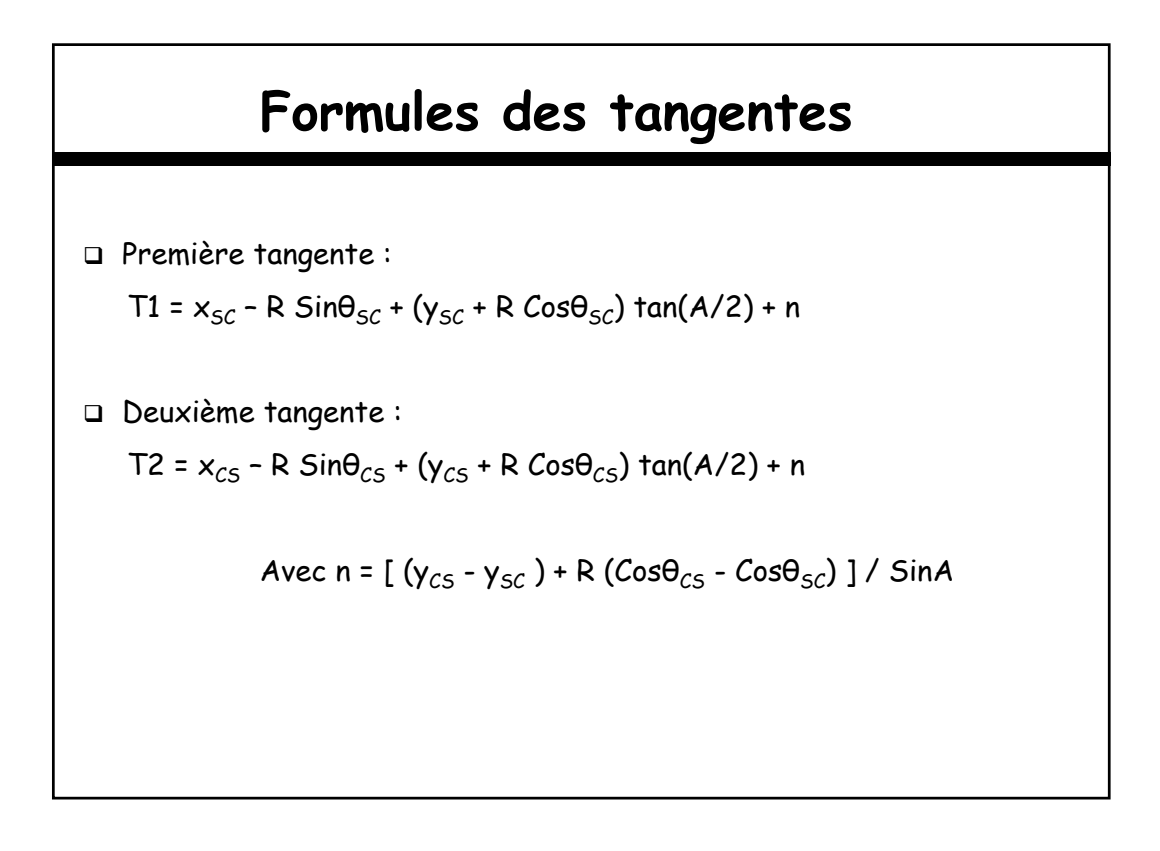

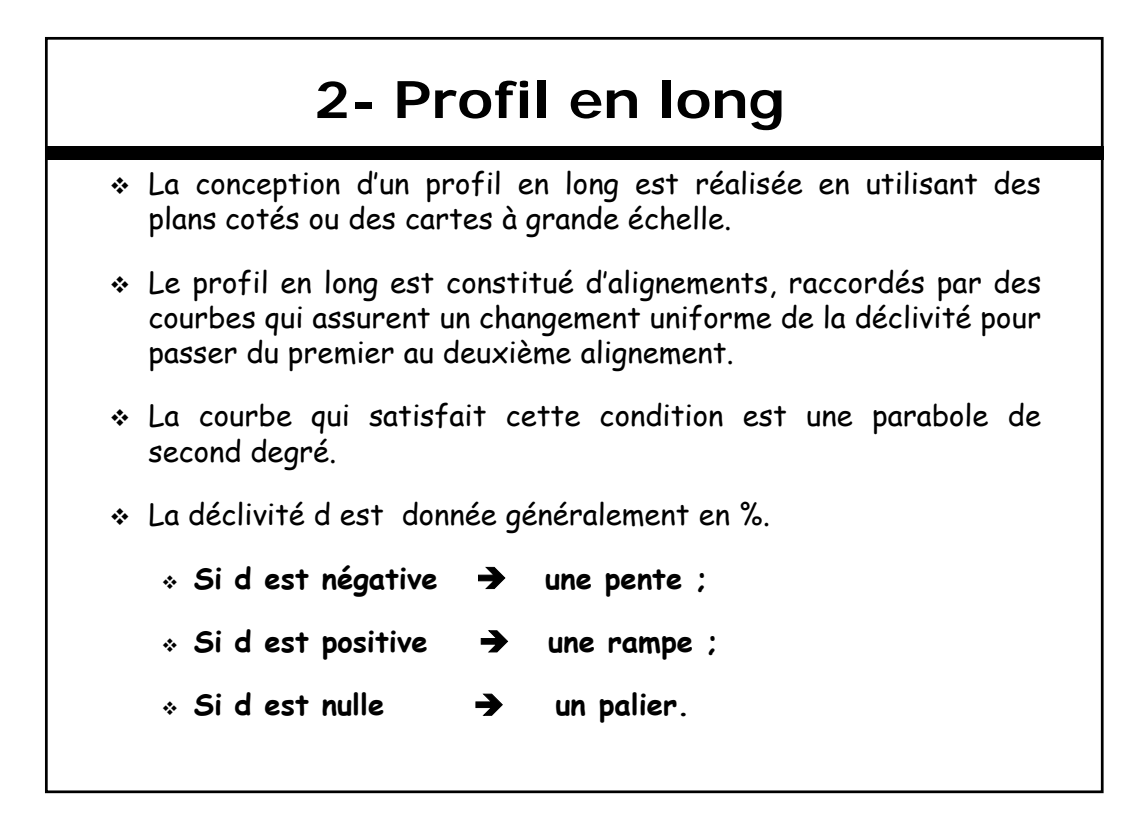

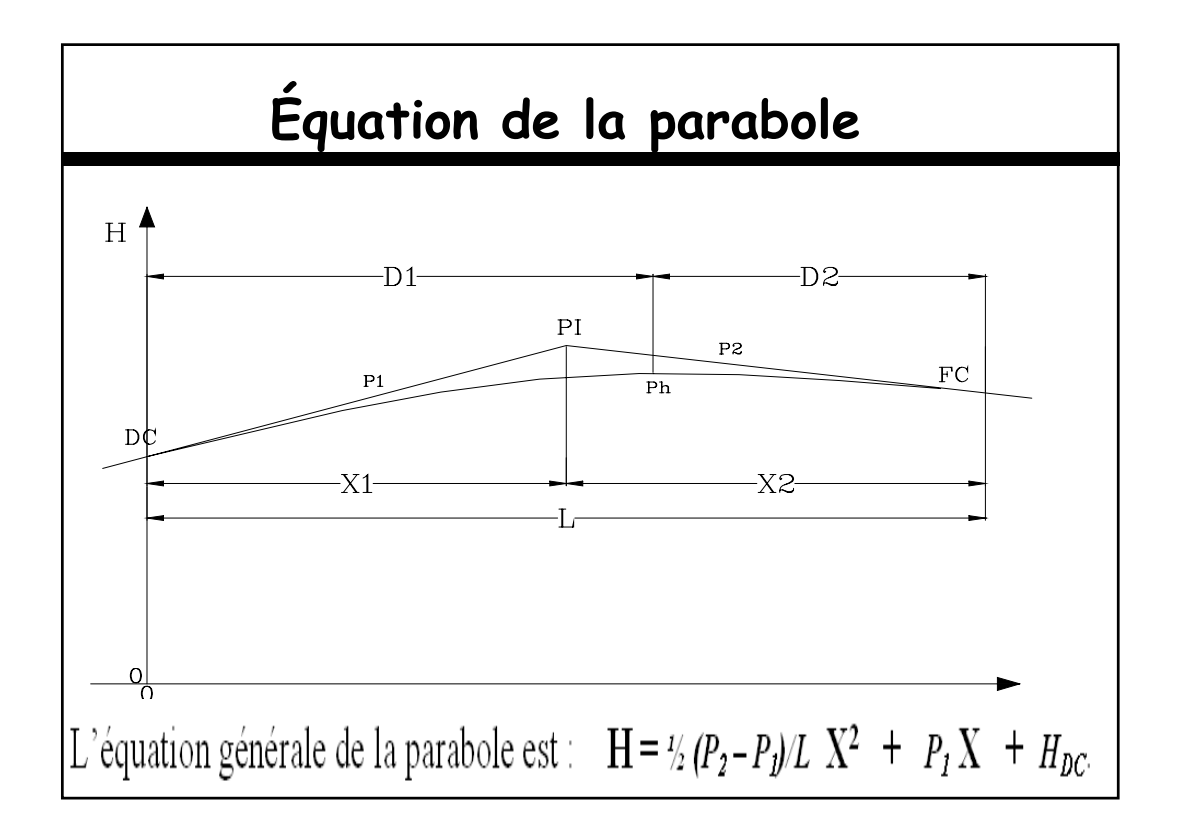

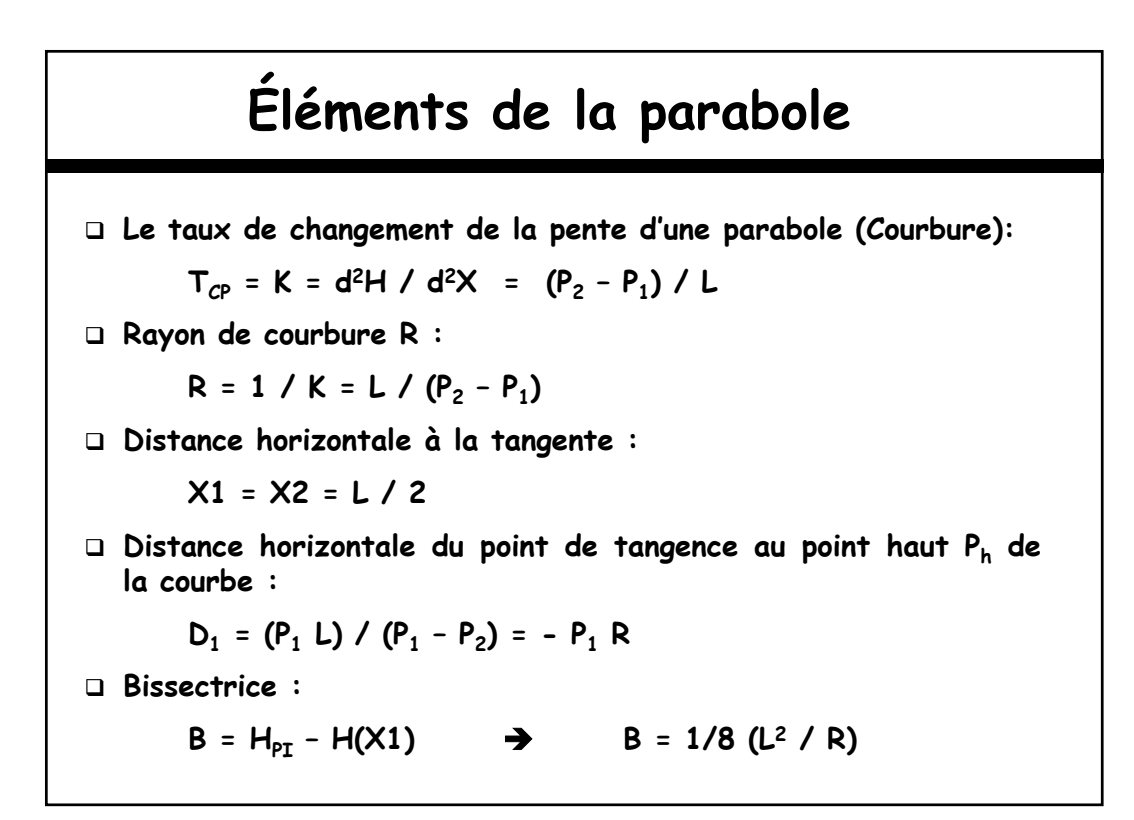

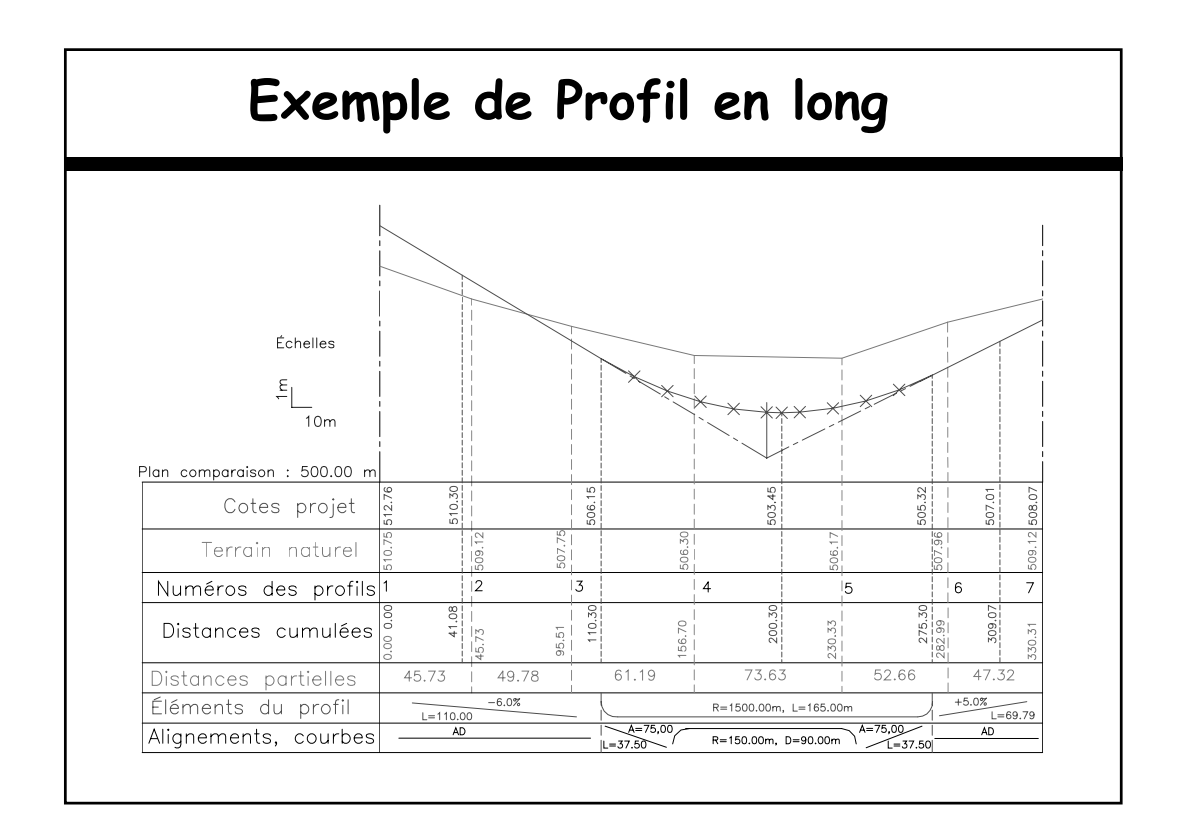

## **3- Profil en travers**

Il faut distinguer entre :

Le profil en travers du terrain naturel.

Le profil en travers type.

La superposition des deux profils précédents.

#### **Profil en travers type**

Une route comporte en général :

Une ou deux chaussées séparées par un T.P.C.

Des accotements de part et d'autre de la chaussée.

- Un ou deux fossés latéraux.
- Des talus (déblai, remblai).

 Les terrains acquis de part et d'autre des crêtes ou pieds de talus et non aménagés.

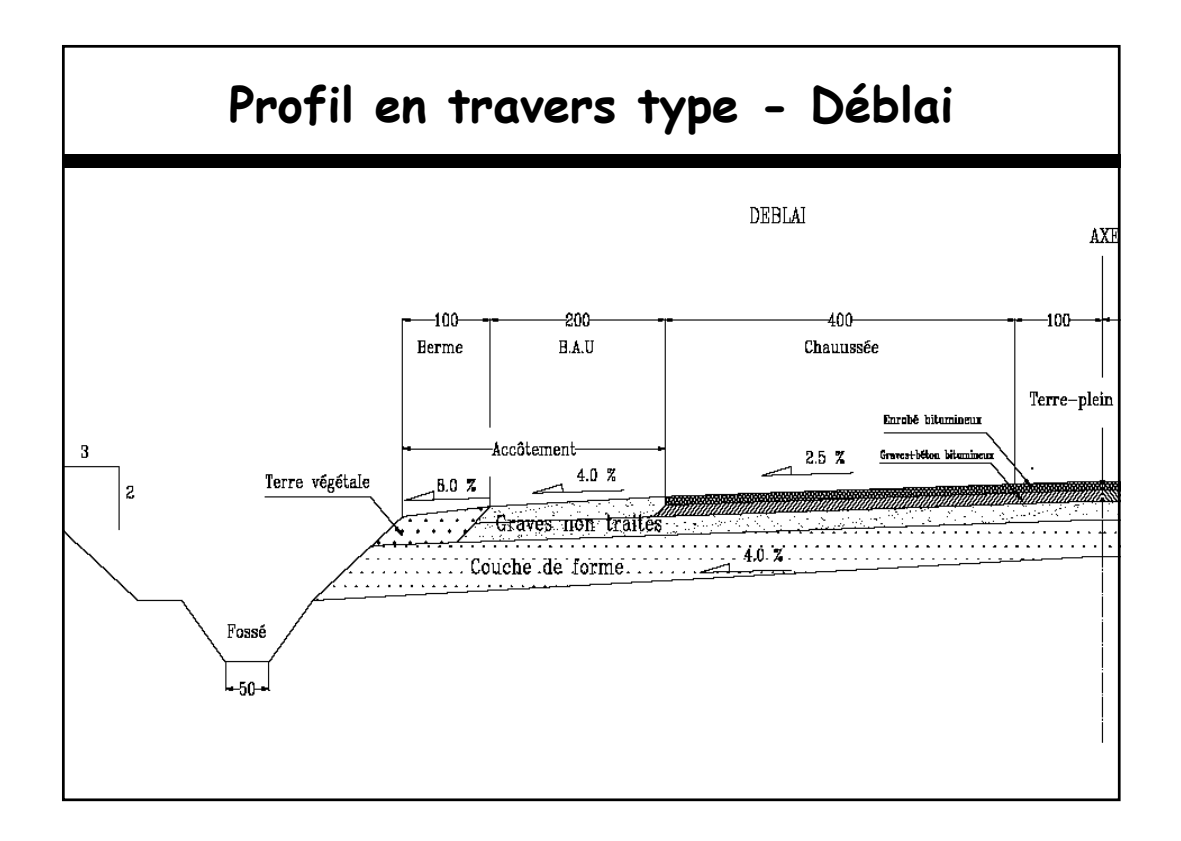

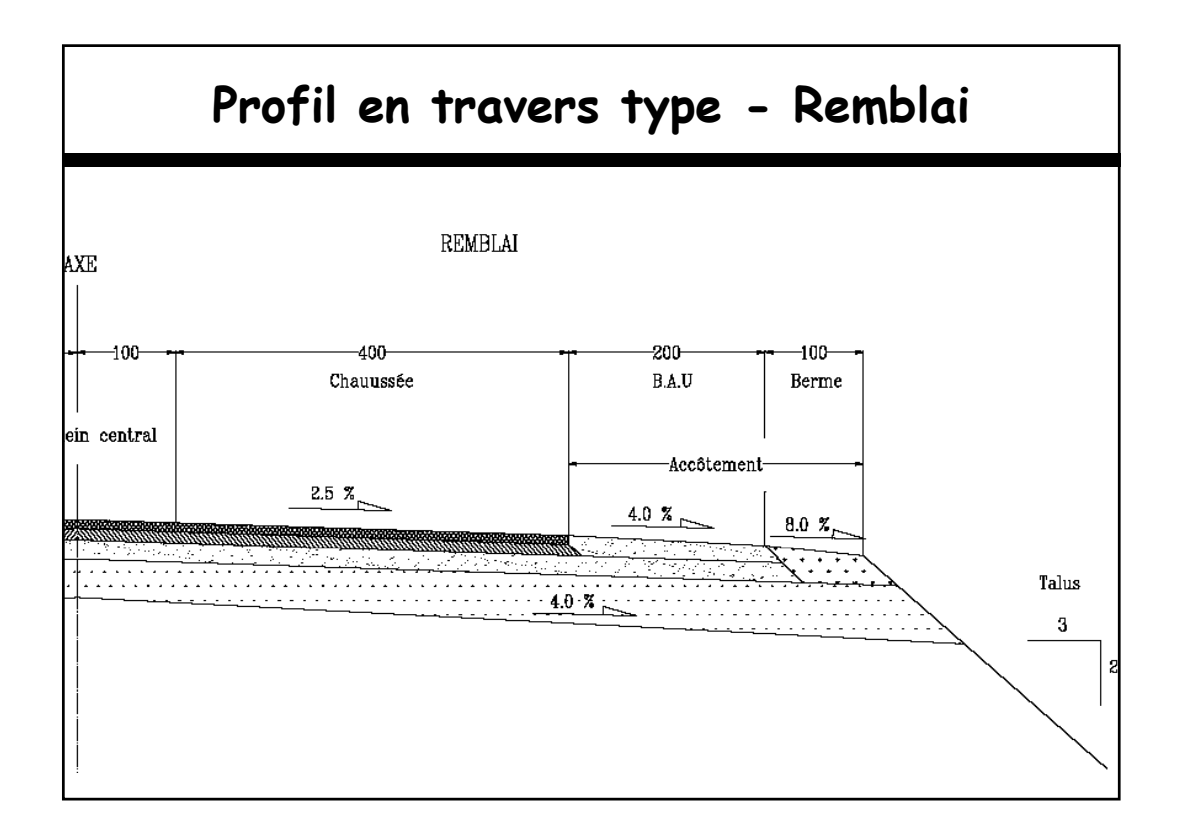

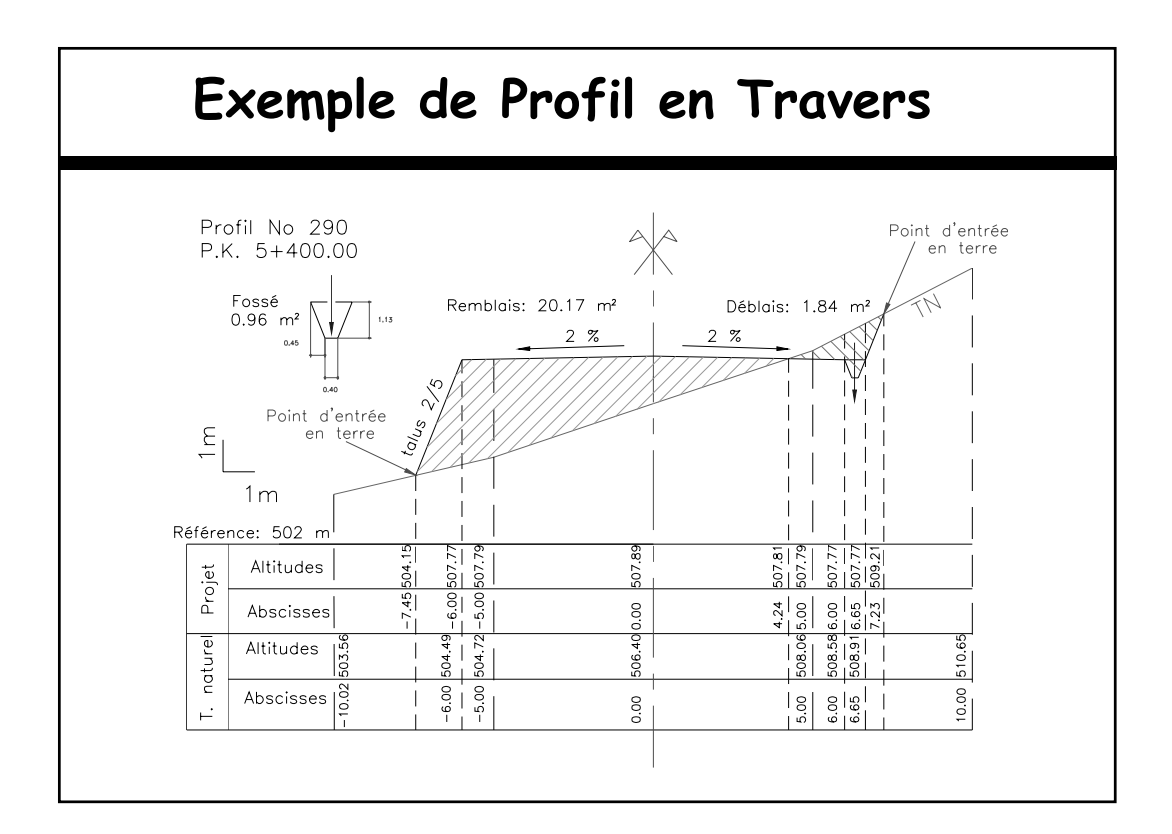

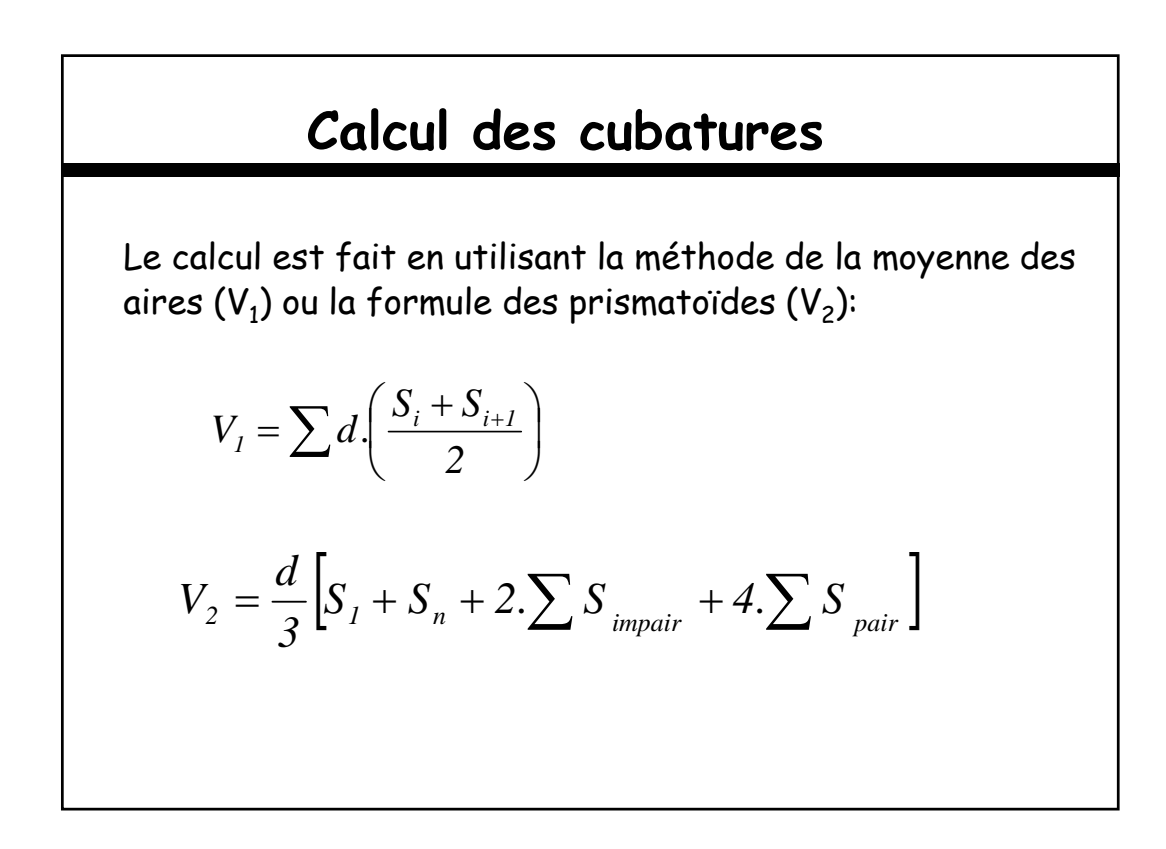

### **Calcul des cubatures**

Ce calcul comprend :

- Le volume des déblais et des remblais en incluant les talus et les fossés.
- Le volume de la couche de forme.
- Le volume de la terre végétale.
- Le volume des couches de la chaussée.
- Le volume de l'enrobé.